# Stakeholder Feedback and IESO Response

# Insert title of webinar – Month Day, Year

Insert Stakeholder Name

Insert title (heading 3)

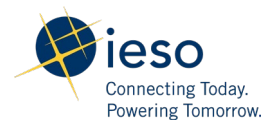

### Insert Title for Topic 1

Insert Body Text Paragraph

#### **Feedback**

Insert Stakeholder Feedback

#### **IESO Response**

Insert Body Text Paragraph

## Insert Title for Topic 2

Insert Body Text Paragraph Insert List Bullet

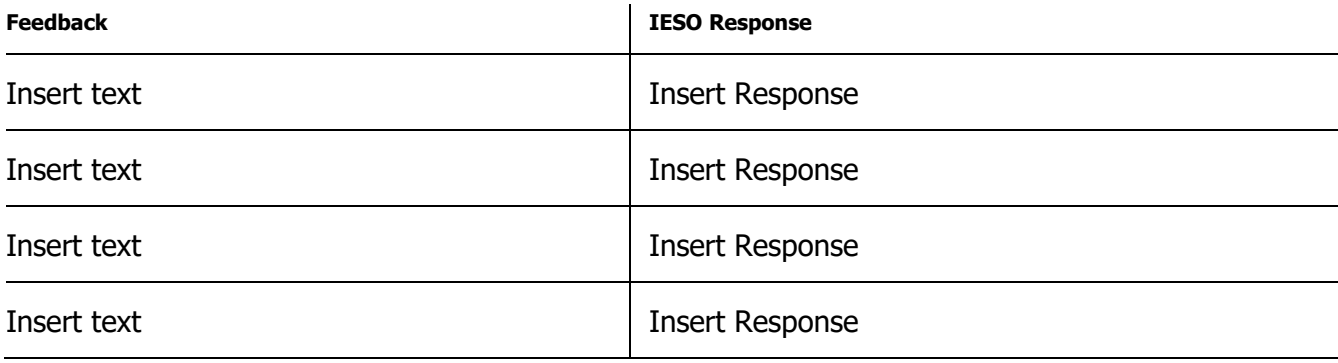